# ISIP Submission Funding Module - Recipients Tab - First Screen

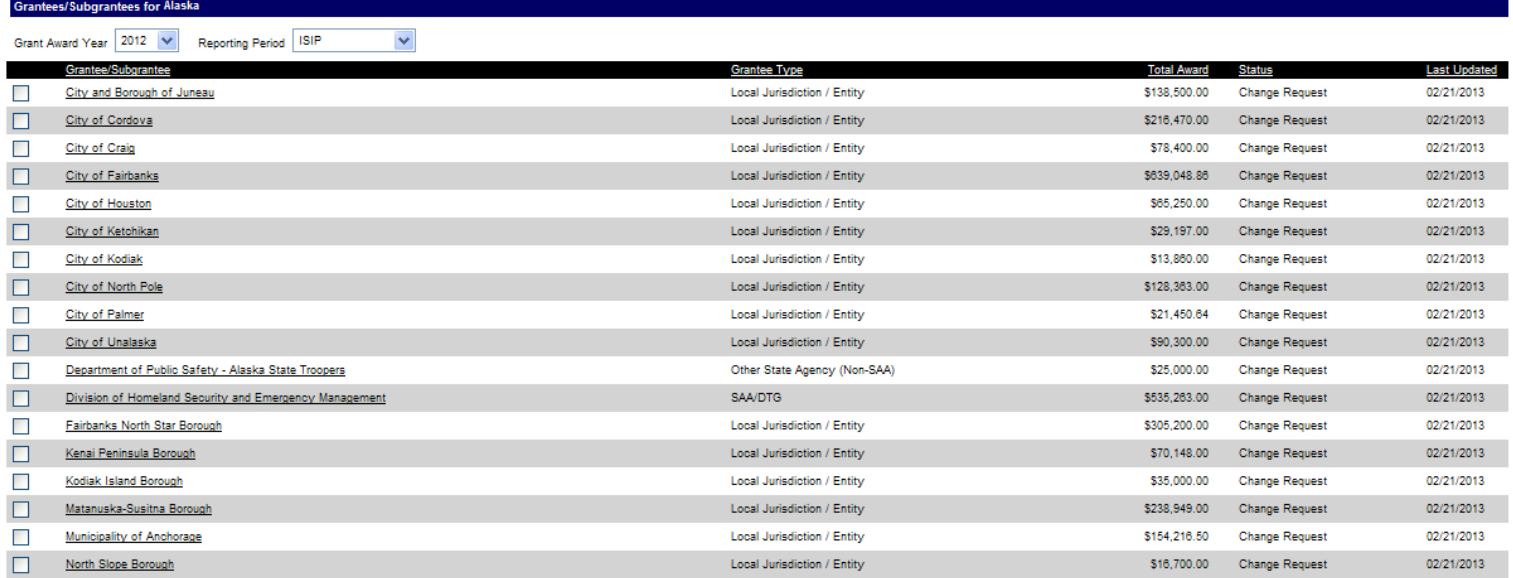

#### Check All On This Page - Clear All

Mark Complete Change Status

#### PAPERWORK BURDEN DISCLOSURE NOTICE

Public reporting burden for the Initial Strategy Implementation Plan (ISIP) is estimated to average 8 hours per response and the Biannual Strategy Implementation Report (BSIR) is estimated to average 15.25 hours per respon comments regarding the accuracy of the burden estimate and any suggestions for reducing the burden to: Information Collections Management, Department of Homeland Security, Federal Emergency<br>Management Agency, 1800 South Be

# Funding Module – Award Tab – Second Screen

ipients Awar

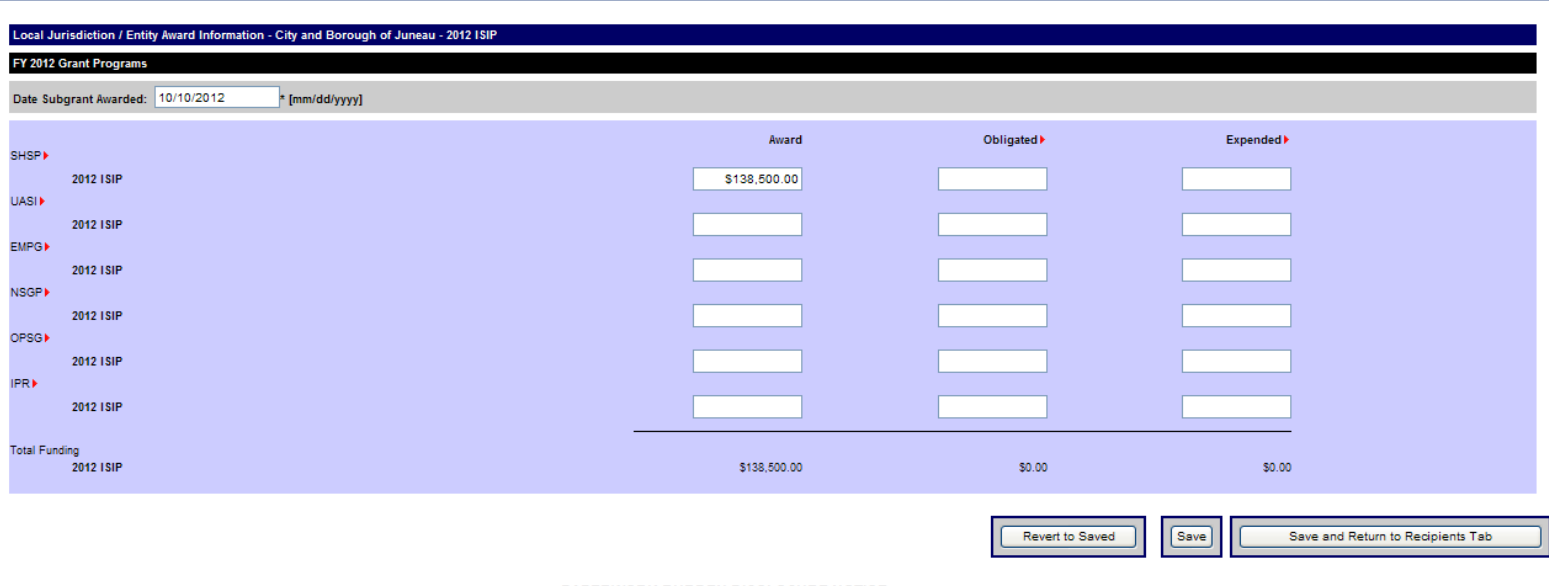

#### PAPERWORK BURDEN DISCLOSURE NOTICE

Public reporting burden for the Initial Strategy Implementation Plan (ISIP) is estimated to average 8 hours per response and the Biannual Strategy Implementation Report (BSIR) is estimated to average 15.25 hours The burden estimate includes the time for reviewing instructions, searching existing data sources, gathering and maintaining the data needed, and completing and submitting the form. This collection<br>of information is requir comments regarding the accuracy of the burden estimate and any suggestions for reducing the burden to: Information Collections Management, Department of Homeland Security, Federal Emergency<br>Management Agency, 1800 South Be

### Investment Module - State Overview - Third Screen

State Overview Investments Investment Detail

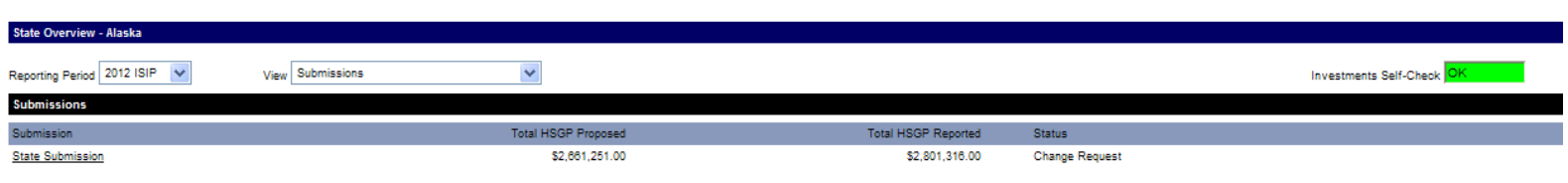

#### PAPERWORK BURDEN DISCLOSURE NOTICE

Public reporting burden for the Initial Strategy Implementation Plan (ISIP) is estimated to average 10.25 hours<br>per response. The burden estimate includes the time for reviewing instructions, searching existing data source

### Investment Module - Investments - Fourth Screen

State Overview Investments Investment Detail

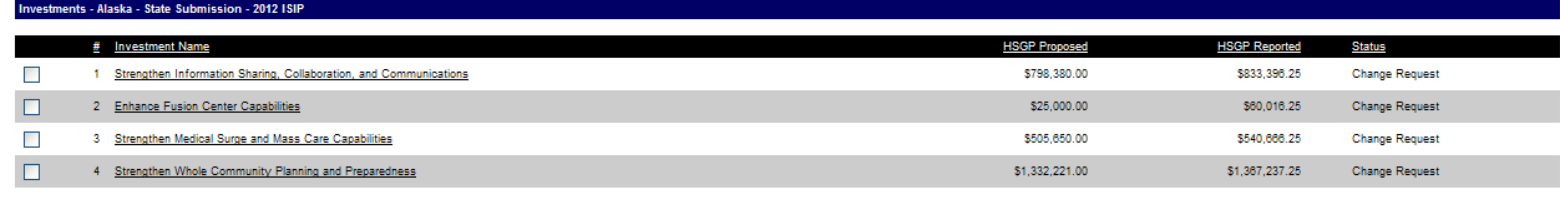

#### Check All - Clear All

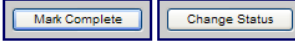

### PAPERWORK BURDEN DISCLOSURE NOTICE

Public reporting burden for the Initial Strategy Implementation Plan (ISIP) is estimated to average 15.25 hours<br>per response. The burden estimate includes the time for reviewing instructions, searching existing data source

### Investment Module - Investment Detail - Fifth Screen

State Overview Investments Investment Detail

### **Investment Detail - Alaska - State Submission - 2012 ISIP**

estment Numhe Investment Name

Strengthen Information Sharing, Collaboration, and Communications Investment Description:

The state will assist local jurisdictions in developing communications plans, policies, and procedures; acquire and deploy operable and interoperable communications hardware and software; and develop or conduct training an

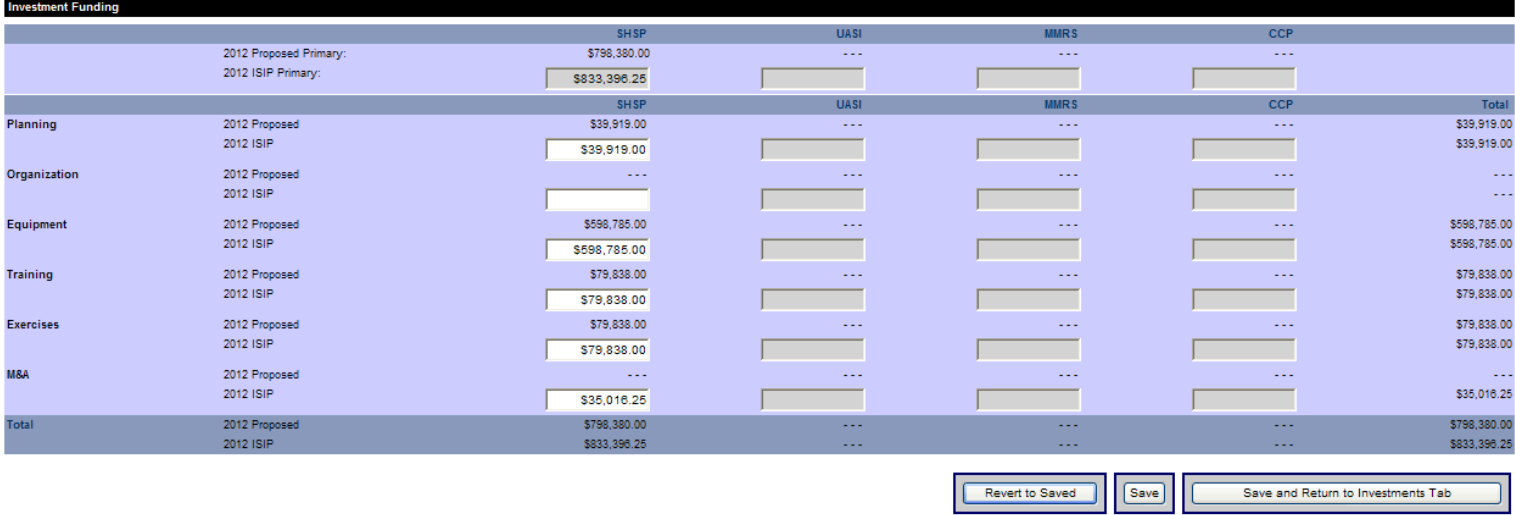

#### PAPERWORK BURDEN DISCLOSURE NOTICE

Public reporting burden for the Initial Strategy Implementation Plan (ISIP) is estimated to average 8 hours per response and the Biannual Strategy Implementation Report (BSIR) is estimated to average 15.25 hours<br>per respon comments regarding the accuracy of the burden estimate and any suggestions for reducing the burden to: Information Collections Management, Department of Homeland Security, Federal Emergency<br>Management Agency, 1800 South Be

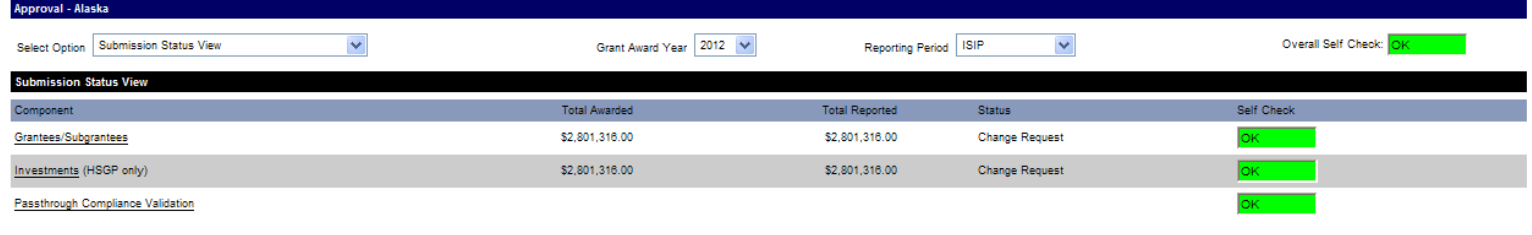

#### PAPERWORK BURDEN DISCLOSURE NOTICE

Submit to FEMA

Public reporting burden for the Initial Strategy Implementation Plan (ISIP) is estimated to average 8 hours per response and the Biannual Strategy Implementation Report (BSIR) is estimated to average 15.25 hours per response. The burden estimate includes the time for reviewing instructions, searching existing data sources, gathering and maintaining the data needed, and completing and submitting the form. This collection<br>of informa comments regarding the accuracy of the burden estimate and any suggestions for reducing the burden to: Information Collections Management, Department of Homeland Security, Federal Emergency<br>Management Agency, 1800 South Be